Zał. Nr 1 do Zarządzenie Nr 6/POKL/2009<br>Kierownika Ośrodka P Ośrodka Pomocy Społecznej Gminy Lubawa z dnia 19 czerwca 2009r. w sprawie wprowadzenia "Regulaminu korzystania z Publicznego Punktu Dostępu Do Internetu w Centrum Aktywności Lokalnej w Łążynie"

# **Regulamin korzystania z Publicznego Punktu Dostępu do Internetu w Centrum Aktywności Lokalnej w Łążynie**

Publiczny Punkt Dostępu do Internetu został utworzony w ramach realizacji w 2009 roku projektu systemowego Ośrodka Pomocy Społecznej Gminy Lubawa pn. "Aktywna rodzina" w ramach Programu Operacyjnego Kapitał Ludzki, Priorytet VII - Promocja integracji społecznej, Działanie 7.1- Rozwój i upowszechnianie aktywnej integracji, Poddziałanie 7.1.1 – Rozwój i upowszechnianie aktywnej integracji przez ośrodki pomocy społecznej współfinansowanego przez Unię Europejską w ramach Europejskiego Funduszu Społecznego.

### **§ 1**

### **INFORMACJE OGÓLNE**

- **1.** Niniejszy regulamin określa zasady korzystania z Publicznego Punktu Dostępu do Internetu w Centrum Aktywności Lokalnej w Łążynie.
- **2.** Publiczny Punkt Dostępu do Internetu jest miejscem o charakterze publicznym, ogólnodostępnym dla uczestników projektu systemowego "Aktywna rodzina" oraz ich otoczenia.
- **3.** Ilekroć w regulaminie jest mowa o:
	- a) **Animatorze lokalnym** należy przez to rozumieć osobę nadzorującą pracę w Publicznym Punkcie Dostępu do Internetu,
	- b) Użytkowniku należy przez to rozumieć osobę korzystającą z usług w Publicznym Punkcie Dostepu do Internetu.
	- c) **PPDdI** należy przez to rozumieć Publiczny Punkt Dostepu do Internetu,
	- d) **Projekcie –** należy przez to rozumieć projekt systemowy pn. "Aktywna rodzina",
	- e) Uczestnik projektu należy przez to rozumieć osobę bezpośrednio korzystające z wsparcia w ramach projektu,
	- f) **Otoczenie** należy przez to rozumieć członków rodziny oraz sąsiadów uczestnika projektu.

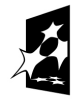

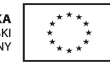

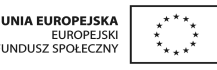

### **ZAŁOśENIA I CELE FUNKCJONOWANIA PPDdI**

### 1. **ZałoŜenia:**

Głównym założeniem utworzenia PPDdI jest ułatwienie uczestnikom projektu zamieszkującym na terenie wiejskim dostępu do usług informatycznych, w tym Internetu. Utworzenie PPDdI daje uczestnikom projektu oraz ich najbliższemu otoczeniu szanse dostepu do wielu informacji, które umożliwia im lepsze funkcionowanie w społeczeństwie informacyjnym.

#### 2. **Cele:**

- a. Zapewnienie powszechnego dostępu do Internetu uczestnikom projektu oraz osobom z ich najbliższego otoczenia,
- b. Przygotowanie uczestników projektu do aktywnego funkcjonowania w społeczeństwie informacyjnym,
- c. Zwiększenie poziomu wiedzy i aktywności uczestników projektu w zakresie technologii informatycznych i telekomunikacyjnych,
- d. Wykształcenie u uczestników projektu umiejętności świadomego posługiwania się komputerem, poszerzenie u uczestników projektu wiedzy i doskonalenie umiejętności związanych z obsługą komputera i programów komputerowych,
- e. Upowszechnianie wśród uczestników projektu zasad bezpiecznego i właściwego zachowywania się w Internecie, głównie poprzez promowanie internetowej etykiety,
- f. Wyrabianie u uczestników projektu umiejętności klasyfikowania i wartościowania wiadomości zdobytych w Internecie,
- g. Pokazanie uczestnikom projektu korzyści wypływających z właściwego korzystania z sieci internetowej

# **§ 3 ZASADY KORZYSTANIA Z PPDdI**

- 1. Każdy użytkownik jest zobowiązany zaznajomić się z regulaminem korzystania z PPDdI.
- 2. Korzystanie z PPDdI jest bezpłatne.
- 3. Osoby przebywające w pracowni komputerowej zobowiązane są do zachowania ciszy.

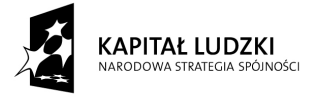

- 4. Każdy korzystający z PPDdI zobowiązany jest do wpisania się do Rejestru korzystania z usług PPDdI.
- 5. Przy stanowisku komputerowym może znajdować się jedna osoba.
- 6. Korzystać można tylko z zainstalowanych programów.
- 7. Zabrania się instalowania innych programów i dokonywania zmian w już istniejącym oprogramowaniu.
- 8. Czas pracy przy stanowisku komputerowym określany jest przez Animatora lokalnego.
- 9. Użytkownik jest zobowiązany podać Animatorowi lokalnemu tematykę zagadnień poszukiwanych

w Internecie.

10. Niestosowanie się do w/w punktów regulaminu spowoduje zakaz korzystania ze stanowiska komputerowego na okres wskazany przez Animatora lokalnego.

## **§ 4 OBOWIĄZKI UśYTKOWNIKA PPDdI**

- 1. Podporządkować się zaleceniom Animatora lokalnego.
- 2. Informować Animatora lokalnego o wszelkim nieprawidłowym działaniu stanowisk komputerowych oraz o uszkodzeniach mechanicznych.
- 3. Zapoznać się z niniejszym regulaminem i wpisać się na listę osób korzystających z PPDdI.

## **§ 5 UśYTKOWNIKOWI PPDdI NIE WOLNO**

- 1. Uszkodzić lub narazić na uszkodzenie sprzęt komputerowy, multimedialny itp.
- 2. Korzystać z prywatnych nośników danych (CD, DVD, PENDRIVE, itp).
- 3. Wykorzystywać oprogramowania lub sprzętu komputerowego do celów komercyjnych.
- 4. Instalować jakiegokolwiek oprogramowania bez zgody Animatora lokalnego.
- 5. Uruchamiać oprogramowania, które swoim działaniem mogą powodować zaburzenia stabilności pracy systemu.
- 6. Dokonywać jakichkolwiek zmian w konfiguracji oraz w plikach systemowych.
- 7. Utrudniać pracy i dezinformować innych użytkowników.

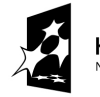

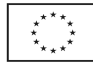

- 8. Naruszać postanowień niniejszego regulaminu.
- 9. Przeszkadzać głośnym zachowaniem.
- 10. Wnosić i spożywać napojów ani artykułów spożywczych.

### **§ 6**

### **CZYNNOŚCI DO WYKONANIA PRZED ROZPOCZĘCIEM PRACY**

- 1. Przed przystąpieniem do pracy, użytkownik zobowiązany jest sprawdzić sprawność sprzętu, na którym zamierza pracować. O zauważonych usterkach należy bezzwłocznie poinformować Animatora lokalnego. Uruchamianie i praca przy zdjętej obudowie jednostki centralnej może być przyczyną porażenia prądem elektrycznym.
- 2. Dostosować stanowisko pracy do swoich potrzeb (wyregulować krzesło i nachylenie monitora).

## **§ 7 CZYNNOŚCI DO WYKONANIA PO ZAKOŃCZENIU PRACY**

- 1. Po zakończeniu korzystania ze stanowiska komputerowego należy uporządkować stanowisko pracy oraz zgłosić ten fakt Animatorowi lokalnemu.
- 2. Osoby wyznaczone mają obowiązek sprawdzić czy wszystkie stanowiska pozostały w nienaruszonym i uporządkowanym stanie.

#### **§ 8**

# **ZASADY POSTĘPOWANIA W SYSTUACJACH AWARYJNYCH STANOWIĄCYCH ZAGROśENIE DLA UśYTKOWNIKÓW PPDdI**

- 1. W razie wypadku (np. porażenia pradem), natychmiast wyłączyć urządzenie stanowiące zagrożenie, powiadomić Animatora lokalnego oraz udzielić pomocy przedlekarskiej poszkodowanemu.
- 2. W przypadku zauważenia iskrzenia, wydobywającego się z komputera dymu, wyczucia swądu tlącej się izolacji lub spostrzeżenia innych objawów mogących spowodować pożar, należy natychmiast wyłączyć zasilanie główne i powiadomić o tym fakcie Animatora lokalnego.

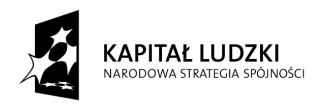

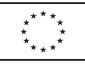

## **§ 9 UWAGI KOŃCOWE**

W przypadku stwierdzenia naruszenia obowiązujących zasad Animatorzy lokalni mają prawo do natychmiastowego przerwania pracy użytkownika. Za wszelkie mechaniczne uszkodzenia sprzętu komputerowego i oprogramowania odpowiada finansowo użytkownik. Jeżeli jest niepełnoletni, wówczas odpowiedzialność ponoszą rodzice lub opiekunowie.

Sporządził:

Fijewo, dnia 19.06.2009r.

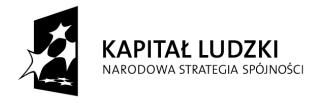

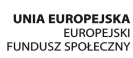

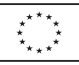